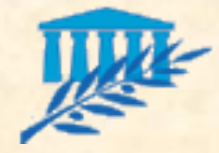

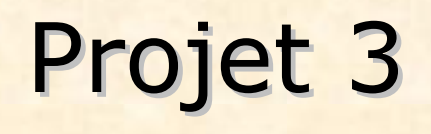

Phase de lancement : 1 semaine ⇒ pour lundi prochain 14h Une réunion externe aujourd'hui ⇒ spécifications initiales **Mini Plan Assurance Qualité** Analyse des risques **Planification prévisionnelle Mini Analyse financière** Initialisation des Tableaux de Bord **+4 itérations : 1 semaine chacune** Dossier de conception (OdJ, CR, FI, TB, courriels en annexe)

Code (+ commentaires pour Doxygen) + manuel utilisateur

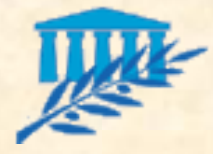

### Lancement de Projet

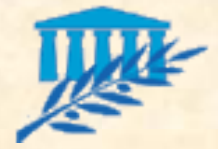

...

## Spécifications initiales

- Besoins fonctionnels
- Hiérarchisés par valeur (priorité pour le client) Les plus précis possibles Besoins non-fonctionnels Délais **Portabilité Déploiement Formation Maintenance Licence**

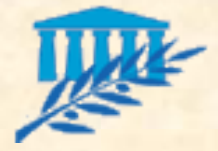

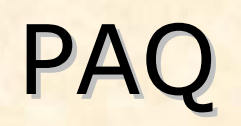

- Voir cours 04, particulièrement les pages 20-32 pour le plan précis
- Engagements que vous prenez :
	- Liste des artefacts à tenir à jour à chaque itération
	- Listes de réunions, contraintes vis-à-vis de l'OdJ et du CR
	- Méthodologie suivie pour chaque phase du projet
	- **Cutils utilisés**

...

Normes de codage et conventions suivies

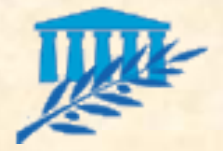

## RISQUES 1/2

Objectifs de la gestion des risques :

Repérer les problèmes potentiels avant qu'ils ne se transforment en problèmes réels afin de définir une stratégie permettant d'éradiquer le risque.

La démarche :

- Identifier et répertorier les risques pouvant affecter le déroulement du projet
- **Analyser ces risques**
- Élaborer un plan d'actions préventives et planifier la mise en œuvre de ces actions
- Surveiller l'évolution et la matérialisation du risque
- Engager, si nécessaire, des actions curatives.

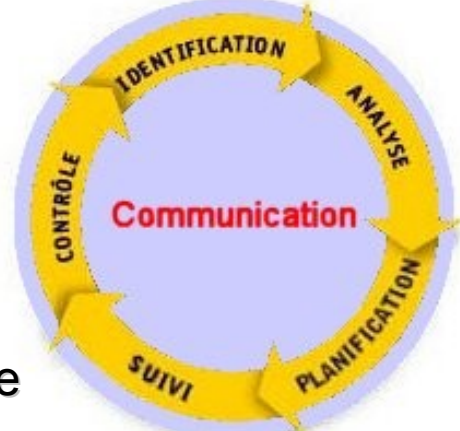

Le pilotage du risque doit être envisagé suivant le principe économique du *nécessaire et suffisant* en fonction de la taille et de la typologie de chaque projet

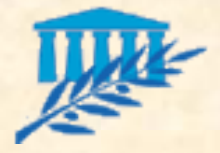

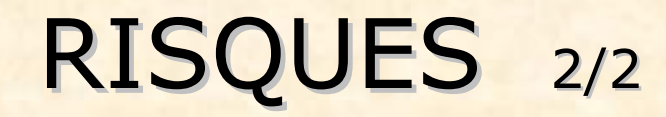

#### Gestion des risques : ш

Le Plan de gestion des risques :

Plan de gestion et de suivi des risques

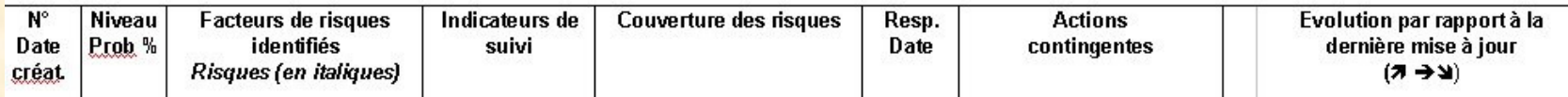

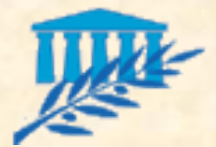

# Planification prévisionnelle

### **Lotissement**

Cadrage du périmètre :

*Ce que l'on fait*

*Ce que l'on ne fait pas*

**Lots** 

*Diviser le projet en sous-éléments fonctionnels*

**Livrables :** 

*Liste des livrables* 

*Pour chaque livrable :*

o Responsable et date butoir de la livraison

**Planning:** 

Planning prévisionnel

Tableaux récapitulatifs des dates clés

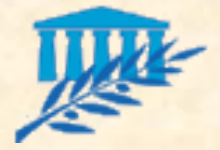

### Lotissement

### **Lotissement**

- Le fait de diviser l'application en plusieurs applications plus petites divise le traitement de la complexité de l'application globale
	- *Ceci s'applique donc à toutes les phases de réalisation du projet*
	- *Le développement itératif permet la validation régulière par les utilisateurs*
	- *Un lot ou ensemble de lots peut constituer un livrable*

Livrable

- Regroupement **d'artefacts** remis au client. Ceci est contractuel donc prévu !
	- *Exemple : dossier d'analyse fonctionnelle partiel et le codage correspondant avec tout ce qui va avec.*
- **Prototypage** 
	- *Livraison d'un exécutable permettant une validation concrète*

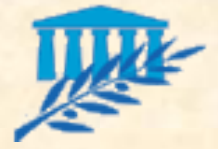

## PLANIFICATION 1/5

*Loi de Murphy : Si quelque chose doit aller mal, cela arrivera… et au plus mauvais moment*

- Objectifs de la planification :
	- Détecter les écarts entre le prévisionnel et le réalisé
	- Afin de prendre les décisions adéquates pour respecter les objectifs initiaux
- Définition :
	- Définir, choisir parmi différentes possibilités, un **ensemble d'activités permettant de réaliser un projet** et les mettre en ordre de manière à le réaliser conformément aux **objectifs fixés**.
	- Définir, évaluer, prévoir dans le temps **l'ensemble des ressources** permettant de réaliser ces activités dans les **temps prévus.**

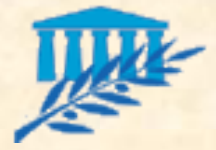

# PLANIFICATION 2/5

### Que planifie-t-on?

- **Les activités**
- **Les ressources matérielles**
- **Le personnel**
- **Les contrôles**
- **Principales fonctionnalités d'un outil de gestion de projets** 
	- **Gestion des activités (Diagramme de GANT)**
	- Ou Réseau PERT

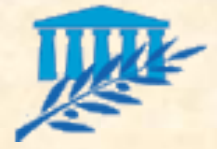

# PLANIFICATION 3/5

### La démarche :

- Recenser de manière exhaustive les activités
	- *plus la granularité est fine, plus l'estimation risque d'être juste*
	- *attention, cependant à ce que le diagramme au final reste exploitable*
- **Affecter une charge à chaque tâche**
- Identifier les contraintes temporelles entre activités
- **Définir les ressources du projet**
- Affecter des ressources à chaque tâche

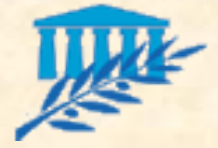

# PLANIFICATION 4/5

- La planification **ne doit pas être coûteuse** et les objectifs sont de :
	- **Réunir** les membres de l'équipe
	- **Décider** du périmètre
	- **Émettre des estimations** de coûts et de délais
	- **Donner confiance** à chacun quant à la faisabilité du projet
	- **Fournir une référence** permettant d'évaluer le feedback

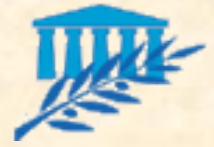

# PLANIFICATION 5/5

### **Déroulement**

**Exploration** : on découvre les **nouvelles fonctionnalités** qui pourraient faire partie du système

*Écrire des scénarii client*

*Estimer les scénarii client et si besoin les découper*

**Engagement** : on décide d'un **sous-ensemble** de toutes les fonctionnalités possibles

*Trier par valeurs : jamais sans elle, pas essentielle mais significative, agréable à avoir*

*Trier par risque : estimation précise, précision raisonnable, aucune idée de l'estimation*

**Pilotage** : on guide le développement à mesure que **la réalité s'impose à la planification**

*Itération*

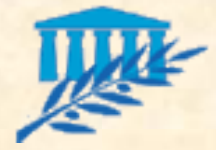

## Analyse financière

- **Echéancier de paiement :** 
	- Descriptif des prestations
	- Pour chaque prestation :
		- *Prix, Date de facturation, date de règlement*
	- Exemple : Recette du lot 1, 29/09/2011, 29/12/2011
	- Émission d'un devis
	- Validation du devis par le client

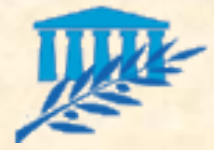

### Tableaux de Bord

- Tableau de Bord des anomalies
	- Lister celles relevées par le client
	- Lister celles relevées par le directeur des projets

Permet de vérifier si elles ont été corrigées, par qui, dans quelle version, etc.

- Tableau de bord des courriels
	- Émis et reçus par le client
	- Émis et reçus par le directeur des projets

Permet de retrouver la trace d'une décision prise

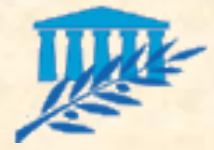

### Prototype technique

En parallèle de la phase de lancement (ou très tôt dans le projet) :

- **Prototype technique d'application réseau**
- Pourquoi ?
	- Méthodologie XP : on pilote par les risques, et
	- Le manque de connaissances en réseau avec Qt en est un
- **E.** Ce risque doit très rapidement être limité voire éliminé
- Rien à voir avec le Client, mais avec le Directeur des Projets
- Comment faire ?
	- **Démos Qt**
	- Tutoriaux client serveur
- Lors de la première itération : transfert des connaissances vers les autres membres de l'équipe.

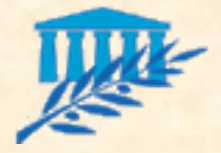

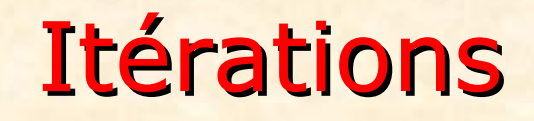

- Au nombre de 4
- **Faire évoluer :** 
	- Le dossier de conception
	- Le code
- Livraisons hebdomadaires les lundis à 14h00
	- Les documents sont à rendre dans **un seul fichier PDF**
	- **Une archive** contenant tout votre code source (aucun objet ni exécutable). A partir de vos sources et de vos explications nous compilerons votre projet pour les tests.
- A chaque réunion vous devez avoir préparé les FI de l'itération suivante

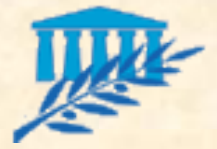

### Dossier de Conception

Donne lieu a une section à part entière dans le rapport de projet (dans chaque partie, à vous de juger ce qui semble nécessaire et ce qui semble superflu).

- *Spécifications*
	- o Analyse des besoins (cahier des charges), cas d'utilisation, maquette, etc.

### *Analyse fonctionnelle*

- o Analyse statique : modèles métiers (définition des entités, diagramme de classes métier)
- o Analyse dynamique : interactions (entre acteurs et composants système) : diagrammes simplifiés de séquences
- o Navigation dans l'interface graphique : diagramme d'activités de navigation

#### *Analyse technique*

- o Outils, librairies et méthodes de développement utilisés (version, justification) pour chaque composant, etc.
- *Conception*
	- o Définition des classes + diagramme de classes

### *Implémentation*

- o Diagramme de composants, diagramme de déploiement
- *Tests*
	- o Fiche de tests unitaires et d'intégration + références au code correspondant

### *Dossier d'évolutions*

- o Liste des lots répondants aux besoins fonctionnels non adressés (pas de code intégré)
- o Comprend éventuellement tout le travail (analyse, conception, implémentation partielle, fiches des tests) commencé pour répondre à chacun de ces besoins

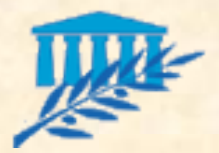

## Bilan de la planification + Annexes

Bilan de la Planification (Une section à part entière dans le rapport de projet)

- Planification réelle
- **Bilan** 
	- *Modifications du découpage en lots / livrables*
	- *Modifications du planning prévisionnel*
	- *Pour les évolutions, estimation de la date de livraison future pour chaque lot.*
- Annexes (Une section à part entière dans le rapport de projet)
	- OdJ et CR (RE et RI)
	- Fiches d'Itération
	- Tableaux de bord
	- Courriels émis et reçus

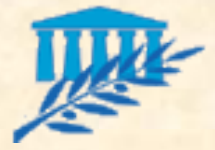

## Rapport Final

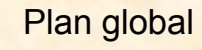

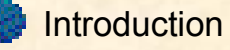

Lancement du projet

- Dossier de conception
- Bilan de la planification
- Annexes

Doit exister en fin de première itération

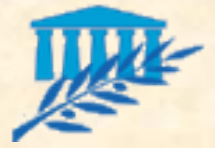

Projet 3

Date de rendu : **vendredi 9/12/2011 à 23h59** au plus tard à tichit@lif.univ-mrs.fr et liva@lif.univ-mrs.fr .

### **Diagrammes**

Tous les diagrammes **ne sont peut-être pas nécessaires ?**

- **Ne faites pas de nouveaux types** de diagrammes après la deuxième itération, vous devez les avoir finis à cette date. Par la suite, découpez/fusionnez/corrigez ceux existant.
- Documents : **arrêtez la production** de nouveaux documents après la 2ème itération. Modifiez/corrigez ceux existant.

### Lotissement

- **Options/Évolutions** : à faire en dernier mais il faut les prévoir depuis la conception.
- **Tests** : prévoyez et faites des tests (unitaires et d'intégration) mais faites peu de fiches de tests (document de tests réduit à quelques tests – les plus significatifs bien sûr).

### Implémentation

- Il est impératif que vous commenciez à **coder dès maintenant** (attention, une maquette ou un prototype technique n'est qu'un embryon de codage) en faisant la mise à jour **quotidienne** des documents!! Ils doivent rester (autant que faire se peut) synchrones avec le code.
- Commentaires Doxygen : ne commentez que les codes qui vont peu évoluer (commentez les classes/interfaces en premier, les méthodes en dernier) => pensez à consacrer suffisamment de temps à cette activité en fin de projet (planification).
- Interdiction d'utiliser la librairie standard C++ et C (le namespace std).
- Commentaires Doxygen : **author** indique qui a conçu (.h) une classe ou implémenté une classe/méthode (.cpp)